### **eole-fichier - Anomalie #5644**

# **Options pour acl sur horus 2.4**

21/06/2013 15:44 - Philippe Caseiro

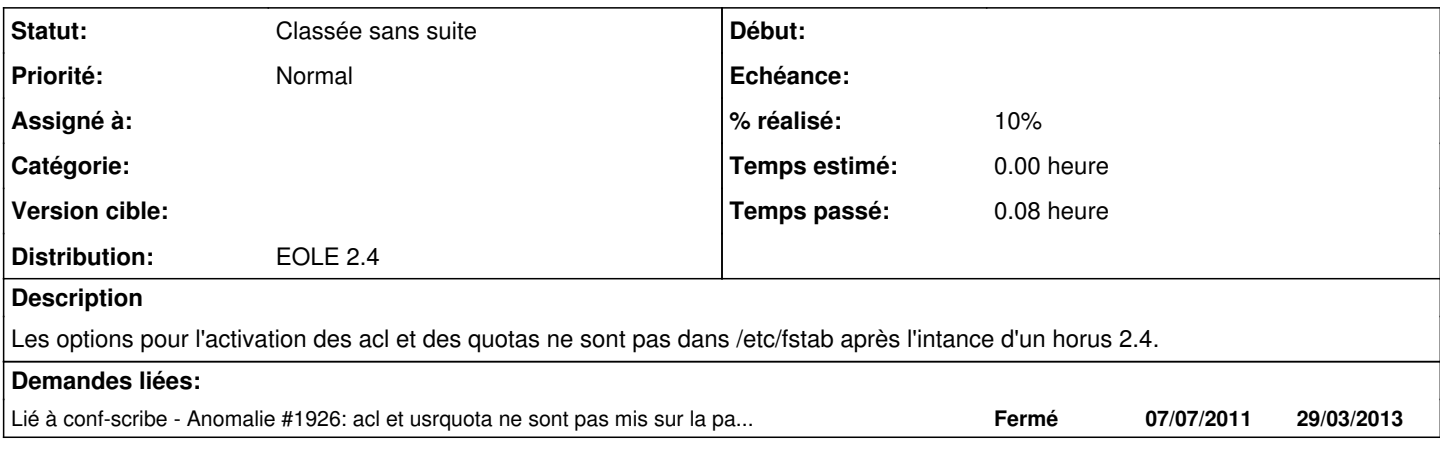

## **Historique**

**#1 - 26/07/2013 17:31 - Joël Cuissinat**

*- Statut changé de Nouveau à En attente d'informations*

*- Version cible changé de Eole 2.4-dev-3 à Eole 2.4-alpha*

*- % réalisé changé de 0 à 10*

#### Non reproduit.

L'option "acl" n'a pas besoin d'apparaître explicitement puisqu'elles sont supportés nativement en ext4 :

/dev/mapper/horus-home on /home type ext4 (rw,usrquota,grpquota,user\_xattr)

#### **#2 - 09/09/2013 17:35 - Joël Cuissinat**

*- Statut changé de En attente d'informations à Classée sans suite*

*- Version cible Eole 2.4-alpha supprimé*